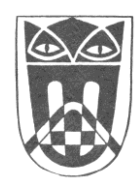

## **Städtisches Gymnasium Ahlen**

## **Einwilligungserklärungen für \_\_\_\_\_\_\_\_\_\_\_\_\_\_\_\_\_\_\_\_\_\_\_\_\_\_\_\_\_\_\_\_\_\_**

Name, Vorname

## **Einwilligung zur Einholung von Auskünften**  Zur Erleichterung des Schulbetriebs kann es erforderlich sein, Auskünfte beim Gesundheitsamt, in Kindergärten, vorschulischen Einrichtungen oder Grundschulen einzuholen. Dazu benötigen wir Ihr Einverständnis und bitten daher um Ihre Einwilligung. Diese Einwilligung kann jederzeit von Ihnen widerrufen werden. **Die/der Erziehungsberechtigte/n ist/sind damit** *□ einverstanden □ nicht einverstanden*. **Einwilligung zur Darstellung von Bildern auf der Schulhomepage**  Unsere Schule hat eine eigene Homepage, für deren Gestaltung die Schulleitung verantwortlich ist. Auf dieser Homepage möchten wir die Aktivitäten unserer Schule repräsentieren. Dabei ist es möglich, dass Bilder Ihres Kindes (z.B. auf Gruppenfotos, keine Einzelpersonen, ohne Namensnennung) auf der Homepage abgebildet werden. Da solche Bildnisse ohne Einverständnis der oder des Betroffenen nicht verbreitet werden dürfen, benötigen wir hierfür Ihre Einwilligung. Wir weisen darauf hin, dass Informationen im Internet weltweit suchfähig, abrufbar und veränderbar sind. Sie haben selbstverständlich das Recht, diese Einwilligung jederzeit mit Wirkung für die Zukunft zu widerrufen. **Die/der Erziehungsberechtigte/n ist/sind damit** *□ einverstanden □ nicht einverstanden*. **Einwilligung zu Presseveröffentlichungen**  Bei besonderen Leistungen unserer Schüler/innen, z.B. in schulischen Wettbewerben (Vorlesewettbewerb, Sportturniere etc.) möchten wir Berichte an die örtliche Presse weitergeben. Für solche Veröffentlichungen benötigen wir Ihre Einwilligung. Sie haben selbstverständlich das Recht, diese Einwilligung jederzeit mit Wirkung für die Zukunft zu widerrufen. **Die/der Erziehungsberechtigte/n ist/sind damit** *□ einverstanden □ nicht einverstanden.* **Einwilligung zur Teilnahme an Videokonferenzen** Zur Erleichterung des Schulbetriebes wäre es hilfreich, wenn bei Bedarf in Kursen Ihr Kind an Videokonferenzen teilnimmt. Dieses ist für Lernen auf Distanz sehr wichtig. Sie entscheiden, ob Ihr Kind sich mit Bild beteiligt. Auch diese Einwilligung kann jederzeit von Ihnen für die Zukunft widerrufen werden. **Die/der Erziehungsberechtigte/n ist/sind damit** *□ einverstanden □ nicht einverstanden*. **Einwilligung zur Weitergabe einer Kursliste**  Zur Erleichterung des Schulbetriebes wäre es hilfreich, wenn bei Bedarf in Kursen eine Telefonliste erstellt würde, um notfalls mittels Telefonkette/Emailverteiler bestimmte Informationen zwischen Eltern/volljährigen Schülern/innen weiterzugeben. Für die Weitergabe einer solchen Liste an alle Eltern der kursangehörigen Schüler/innen, die Name, Vorname des Schülers/der Schülerin und die Telefonnummer/Emailadresse enthält, benötigen wir Ihr Einverständnis. Auch diese Einwilligung kann jederzeit von Ihnen für die Zukunft widerrufen werden. **Die/der Erziehungsberechtigte/n ist/sind damit** *□ einverstanden □ nicht einverstanden*. **Einwilligung in die Übermittlung an die Jahrgangsstufenpflegschaften**  Die Klassenpflegschaften erhalten von der Schule zur Durchführung ihrer Aufgaben Ihre Namen und Adressdaten nur, wenn Sie hierzu Ihre schriftliche Einwilligung erteilen. Zur Verfahrenserleichterung bitten wir Sie an dieser Stelle um Ihre Einwilligung. Sollten Sie in Kenntnis der personellen Zusammensetzung Ihrer Elternvertretung eine Übermittlung nicht wünschen, können Sie die Einwilligung für die Zukunft selbstverständlich widerrufen.

**Die/der Erziehungsberechtigte/n ist/sind damit** *□ einverstanden □ nicht einverstanden.*